#### MISP User Training - General usage of MISP MISP - Malware Information Sharing Platform & Threat Sharing

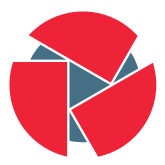

**CIRCL** Computer Incident Response Center Luxembourg

#### Team CIRCL

<http://www.misp-project.org/> Twitter: [@MISPProject](https://twitter.com/mispproject)

MISP Training @ Helsinki 20180423

- Credentials
	- MISP admin: admin@admin.test/admin
	- SSH: misp/Password1234
- Available at the following location (VirtualBox and VMWare):
	- <https://www.circl.lu/misp-images/latest/>

Plan for this part of the training

- Data model
- Viewing data
- Creating data
- Co-operation
- Distribution
- Exports

### MISP - Event (MISP's basic building block)

Event Creator org Description Analysis Threat level Distribution

# MISP - Event (Attributes, giving meaning to events)

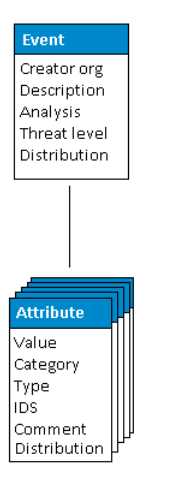

## MISP - Event (Correlations on similar attributes)

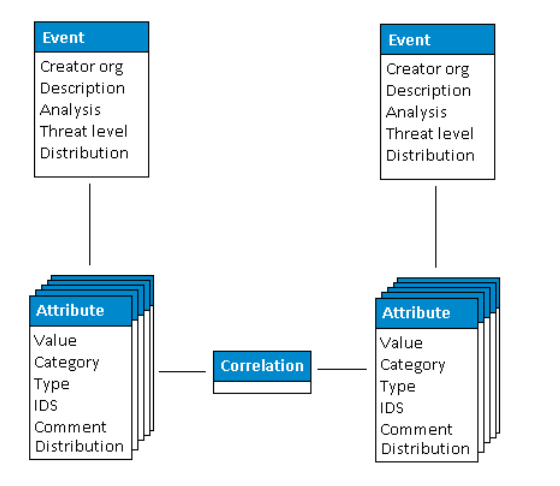

٠

# MISP - Event (Proposals)

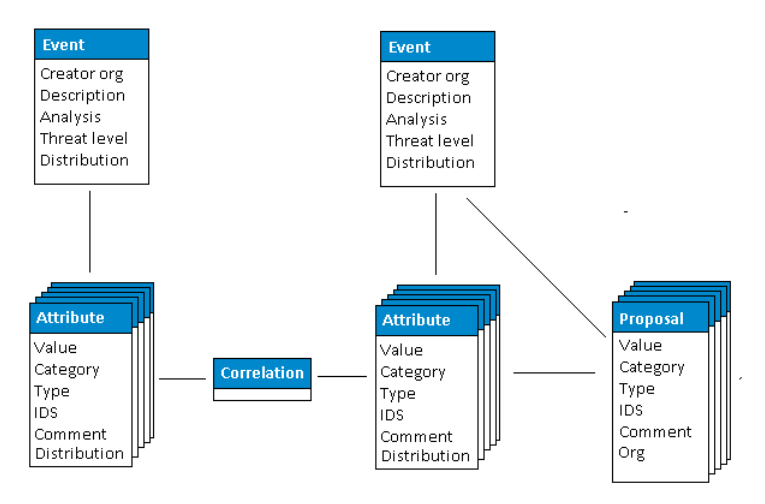

# MISP - Event (Tags)

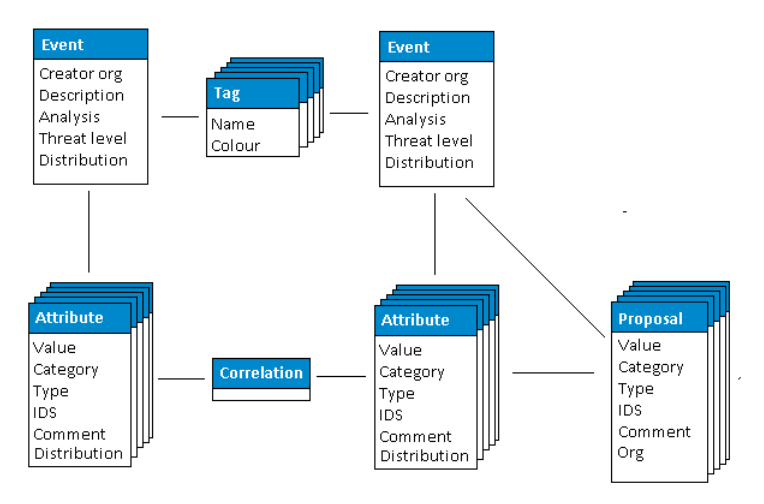

# MISP - Event (Discussions)

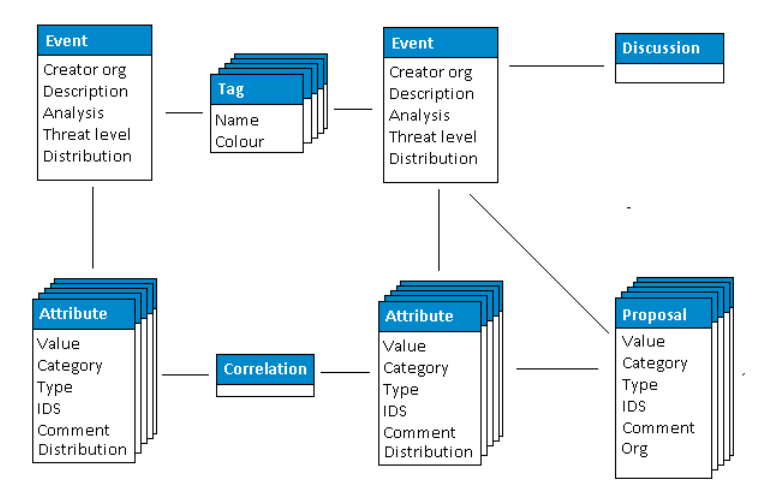

# MISP - Event (Taxonomies and proposal correlations)

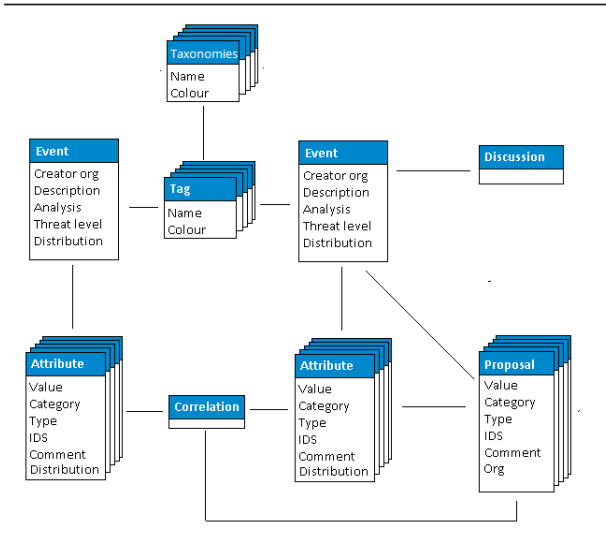

### MISP - Event (The state of the art MISP datamodel)

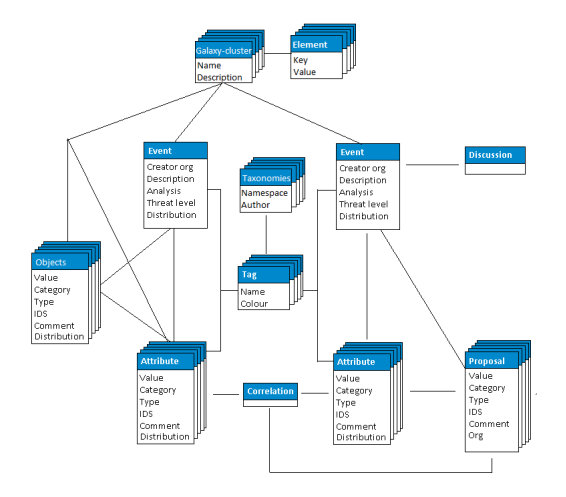

- Event Index
	- Event context
	- Tags
	- Distribution
	- Correlations
- Filters

#### MISP - Viewing an Event

- Event View
	- Event context
	- Attributes
		- Category/type, IDS, Correlations
	- Objects
	- Galaxies
	- Proposals
	- Discussions
- Tools to find what you are looking for
- Correlation graphs

# MISP - Creating and populating events in various ways (demo)

#### • The main tools to populate an event

- Adding attributes / batch add
- Adding objects and how the object templates work
- Freetext import
- Import
- Templates
- Adding attachments / screenshots
- API
- What happens automatically when adding data?
	- Automatic correlation
	- Input modification via validation and filters (regex)
	- Tagging / Galaxy Clusters
- Various ways to publish data
	- Publish with/without e-mail
	- Publishing via the API
	- Delegation
- Correlation graphs
- Downloading the data in various formats
- Cached exports
- API (explained later)
- Collaborating with users (proposals, discussions, emails)

## MISP - Sync explained (if no admin training)

- Sync connections
- Pull/push model
- Previewing instances
- Filtering the sync
- Connection test tool
- Cherry pick mode
- Feed types (MISP, Freetext, CSV)
- Adding/editing feeds
- Previewing feeds
- Local vs Network feeds
- Your Organisation Only
- This Community Only
- Connected Communities
- All Communities
- Sharing Group

#### MISP - Distribution and Topology

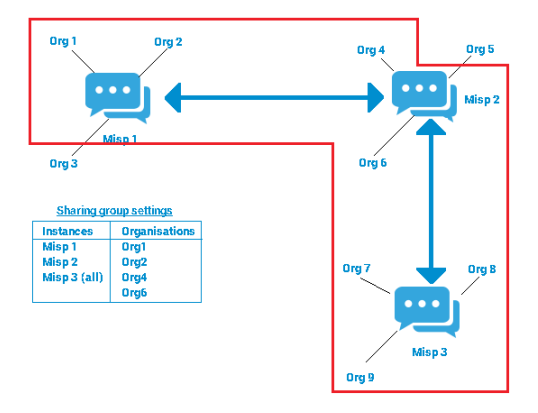

- Download an event
- Quick glance at the APIs
- Download search results
- Cached exports

## MISP - Shorthand admin (if no admin training)

- Settings
- Troubleshooting
- Workers
- Logs